Andreas Jahr, Andrej Batos und Holger Happel, Düsseldorf, sowie Burkhard Corves, Aachen

# **Mehrkörpersimulation eines Schnittprozesses**

*Es wird gezeigt, wie ein Schnittprozess aus dem Bereich der Erntetechnik mit dem Mehrkörpersimulationsprogramm Sim-Mechanics simuliert werden kann. Ziel ist es, im Rahmen des Forschungsvorhabens eine Grundlage zu schaffen für die virtuelle Bestimmung der erforderlichen Antriebsleistung und Optimierung von Mähdrescherhäckslern hinsichtlich einer nachhaltigen und Ressourcen schonenden Leistungssteigerung.*

Prof. Dr.-Ing. Andreas Jahr ist Sprecher, MScEng Andrej Batos und BEng Holger Happel sind wissenschaftliche Mitarbeiter des Instituts für Produktentwicklung und Innovation der FH Düsseldorf-FMDauto; e-mail: fmdauto@fh-duesseldorf.de Prof. Dr.-Ing. Burkhard Corves ist Direktor des IGM-Instituts für Getriebetechnik und Maschinendynamik der RWTH Aachen.

## **Danksagung**

Diese Veröffentlichung beruht auf der Masterarbeit von MScEng A. Batos [1], die im Rahmen eines vom BMWi geförderten ProInno II-Projektes in Zusammenarbeit mit der Ennepetaler Schneid- und Mähtechnik GmbH & Co. KG (www.esm-ept.de) entstand.

## **Schlüsselwörter**

Erntetechnik, Schnittprozess, Simulation

## **Keywords**

Harvest technology, cutting process, simulation

Strenger werdende Umweltbestimmun-<br>Sen erfordern unter anderem, dass Getreidestrohhalme nach der Ernte möglichst umweltverträglich beseitigt werden. Ein Abbrennen der Halme ist aufgrund der dabei entstehenden Emissionen und in Anbetracht der an Flora und Fauna verursachten Schäden keine geeignete Lösung.

Folglich werden die Strohhalme vermehrt gehäckselt. In diesem Zusammenhang wird zunehmend darauf geachtet, dass die verwendeten Geräte energiesparend ausgelegt sind. Simulationen können einen Beitrag zur Steigerung der Effizienz von Landmaschinen leisten. Der reale Häckselvorgang ist in *Bild 1* schematisch dargestellt.

Die Frucht wird vom Getreidehalm gestrippt. Im Dreschwerk wird die Ähre ausgedroschen, während der Halm zerhäckselt und verteilt abgelegt wird.

Vor dem Häcksler werden die Getreidehalme zuerst vorgebogen. Anschließend werden sie in kleine Stücke geschnitten und durch den Häcksler transportiert. Während des Transports durch den Häcksler erfolgt eine Zerkleinerung, wobei der Strömung eine entscheidende Rolle zukommt.

Im Folgenden wird jedoch der Schnitt zur Vereinfachung nur aus mechanischer Sicht betrachtet, Strömungseinflüsse werden nicht berücksichtigt. Es wird angenommen, dass der Halm vor dem Schnitt senkrecht im Erdboden fixiert ist.

Genaue, experimentelle Untersuchungen des realen Schneid- und Fördervorganges in Mähdrescherhäckslern sind in [4] zu finden. Im Unterschied zu [4] wird hier der Schnittprozess simuliert.

#### **Modellierung des Schnittwerkzeuges und des Schnittgutes**

Um ein Bauteil in SimMechanics<sup>1</sup> zu modellieren, müssen seine Masse, sein Massenträgheitsmoment und die Lage seines Schwerpunktes bekannt sein [5, 6].

Der Halm ist ein Kontinuumsschwinger und wird für das Mehrkörpersimulationsprogramm in starren, hier stabförmigen Elementen diskretisiert (*Bild 2*).

Die Elemente sind durch Drehgelenke miteinander verbunden, auf die jeweils eine Winkelfeder und ein Winkeldämpfer wirken (in *Bild 2* nicht dargestellt). Folgende Mittelwerte wurden für die Modellbildung gemessen [3]:

- Masse/Länge-Verhältnis =  $0.014$  g/cm,
- Winkelfederkonstante =  $1,57$   $10^{-3}$  Nm/ $\circ$ (Variationskoeff. = 41%) und
- geschwindigkeitsproportionale Winkeldämpfungskonstante =  $20,96 \, 10^{-8} \, \text{Nm/(}^{\circ}\text{/s)}$ (Variationskoeff.  $= 21\%$ ).

Zur Simulation des Schnittprozesses werden ferner die folgenden Zahlenwerte verwendet:

• Materialfederkonstante = 1000 N/m (Annahme),

<sup>1</sup>) Das Programm SimMechanics ist ein Zusatztool des Programmpaketes Matlab/Simulink, hergestellt und vertrieben von der Firma The MathWorks (www.mathworks.com).

Bild 1: Schematische Darstellung des Häckselvorganges

Fig. 1: Schematic presentation of a chopping process

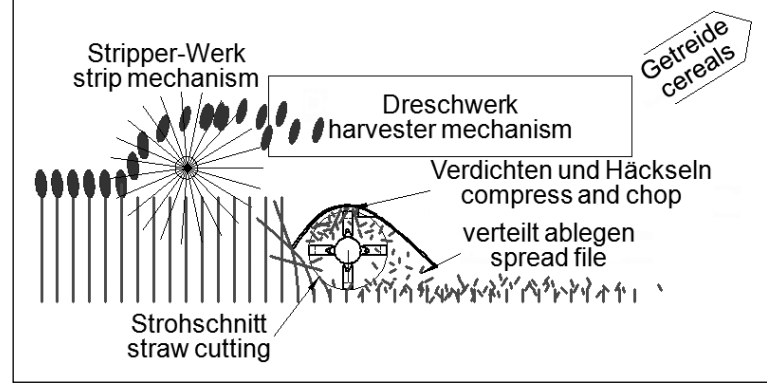

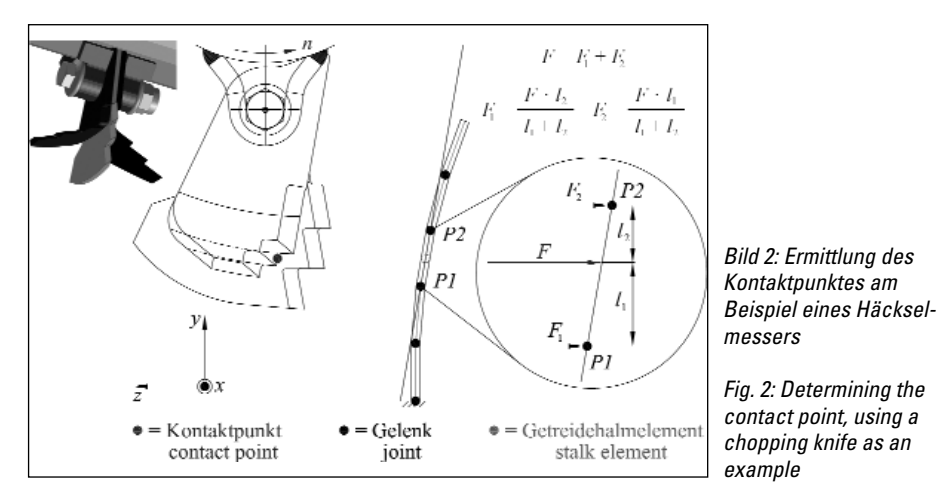

• Materialdämpfungskonstante (geschwindigkeitsproportional) = 1  $N/(m/s)$  (Annahme) und

• Schnittkraft = 10 N (analog [2]).

Im Rahmen der Mehrkörpersimulation kann ein Schnitt nur durch ein Gelenk erfolgen, da die Körper starr und unteilbar sind.

Der Messeraufbau besteht aus drei Schlegelklingen, die gemeinsam an einer Welle befestigt sind (*Bild 2*).

*Bild 3* zeigt das SimMechanics-Schaltbild mit einem aus mehreren Bauteilen zusammengesetzten Messersegment, das sich zwecks Übersichtlichkeit in einem Subsystem ("Black Box") befindet.

Die Drehzahl der Messerwelle beträgt 3800 min-1, die Fahrgeschwindigkeit des Häckslers 2,7 m/s.

Vereinfachend wird angenommen, dass der Schnitt in einer senkrecht zur Messerwellenlängsachse liegenden Ebene stattfindet. Auf dieser Ebene befinden sich der Kontaktpunkt des Messers sowie alle Punkte des Getreidehalms (*Bild 2*).

#### **Simulation des Schnittprozesses**

*Bild 4* zeigt die Struktur des zur Simulation des Schnittes verwendeten SimMechanics-Modells. Auf der Messerschneide befindet sich ein Kontaktpunkt (*Bild 2*), der den Schnitt verursacht. Jedes stabförmige Halmelement hat an seinen beiden Enden jeweils ein Gelenk (Knoten). Die Position und Geschwindigkeit des messerseitigen Kontaktpunktes und der Knoten werden laufend gemessen und an das Subsystem Kraftermittlung (*Bild 4*) geleitet.

Mit Hilfe der Knotenpositionen wird für jedes Halmelement eine Geradengleichung aufgestellt (*Bild 5*, Gl. 1). Sie beschreibt die Lage jedes Halmelementes in der Ebene und wird laufend neu berechnet.

$$
z_{3} = \begin{bmatrix} z_{\mathcal{P}3} - z_{\mathcal{P}1} & (y_{\mathcal{M}} - y_{\mathcal{P}1}) + z_{\mathcal{P}1} \\ y_{\mathcal{P}2} & y_{\mathcal{P}1} & (y_{\mathcal{P}2} - y_{\mathcal{P}2}) \end{bmatrix} \cdot \begin{bmatrix} y_{\mathcal{P}2} & y_{\mathcal{P}2} \\ y_{\mathcal{P}2} & y_{\mathcal{P}3} \end{bmatrix} \cdot \begin{bmatrix} y_{\mathcal{M}} & z_{\mathcal{P}12} \\ y_{\mathcal{P}3} & y_{\mathcal{P}4} \end{bmatrix} \qquad (1)
$$

Das Messer und ein Halmelement stehen in Kontakt miteinander, wenn die folgenden Bedingungen bezüglich der Raumkoordinaten erfüllt werden:

- |  $X_{Kontaktpunkt}$  Messer  $X_{Strohhalm}$  |  $\leq \varepsilon$ , mit  $\varepsilon$  als zulässiger Abweichung,
- Yunterer\_Kontaktpunkt\_Halmelement < yKontaktpunkt,Mes-
- ser < yoberer\_Kontaktpunkt\_Halmelement und • zKontaktpunkt\_Messer ≤ zHalmelement,

Die z-Koordinate z<sub>s</sub> des halmseitigen Kontaktpunktes wird mit Hilfe von Gleichung 1 ermittelt. Ist ein Kontakt vorhanden, wird die in z-Richtung wirkende Kontaktkraft als Summe aus einer Feder- und einer Dämpferkraft berechnet (Gl. 2, *Bild 5*).

$$
F_K = \underbrace{C \cdot \Delta z}_{F_F} + \underbrace{k \cdot \Delta v_z}_{F_0}
$$
 (2)

Für die Berechnung der Gesamtfeder- und Gesamtdämpferkonstanten wird angenommen, dass sich das Messer und der Getreidehalm wie zwei in Reihe geschaltete Federn und Dämpfer verhalten. Die Konstanten ergeben sich somit aus den Materialsteifigkeiten und den Materialdämpfungen.

Die Federkraft folgt aus der Multiplikation der Gesamtfederkonstanten mit dem Betrag des Maßes, um welches das Messer in z-Richtung in den Halm eingedrungen ist. Die Dämpferkraft ist das Produkt aus der Gesamtdämpfungskonstanten und der Relativgeschwindigkeit zwischen dem Messer und dem Kontaktpunkt auf dem Halmelement in z-Richtung (Gl. 3).

$$
V_{Sz} = (V_{P2z} - V_{P1z}) \cdot \frac{y_{PValue}}{y_{Element}} + V_{P1z},
$$
 (3)

$$
mit \ yl_{Element} = y_{P2} - y_{P1} = l_1 + l_2 \ , \ y_{SValue} = y_M - y_{P1}
$$

Es erfolgt die Annahme, dass die in x-Richtung wirkenden Kräfte vernachlässigbar klein sind. Der Halm weist parallel zu seiner Längsachse verlaufende Fasern auf. Aus diesem Grund wird angenommen, dass der Betrag der in y-Richtung wirkenden Kontakt-

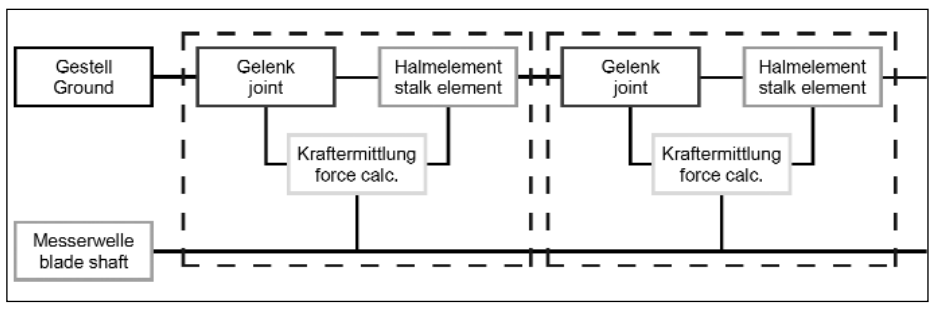

Bild 4: Struktur eines SimMechanics-Modells zur Simulation des Schnittprozesses

Fig. 4: Structure of a SimMechanics-model for simulating the cutting process

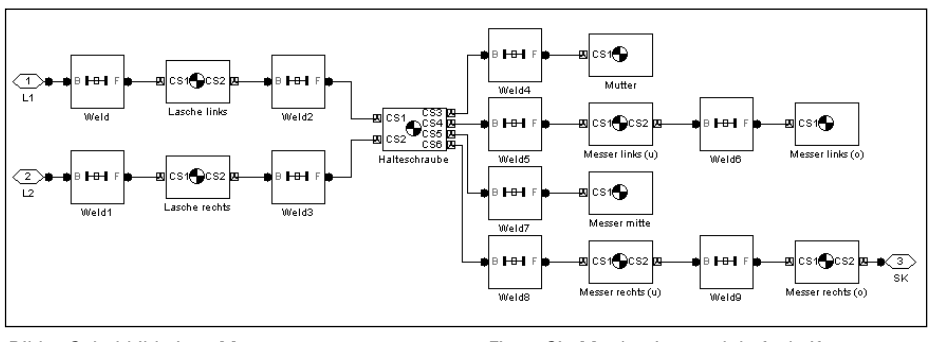

Bild 3: Schaltbild eines Messersegmentes Fig. 3: SimMechanics-model of a knife segment

kraft 10 % des Wertes der in z-Richtung wirkenden Kontaktkraft beträgt.

Die Kontaktkraft ist eine Ausgangsgröße des Subsystems *Kraftermittlung* (*Bild 4*). Sie wirkt auf den messerseitigen Kontaktpunkt und das betroffene Halmelement. Damit die Kontaktkraft auf das Halmelement wirken kann, wird sie auf die beiden an den Elementenden liegenden Knoten verteilt. Dies ist erforderlich, da Kräfte in SimMechanics nur an vor Beginn der Simulation exakt definierten Punkten angreifen können, das

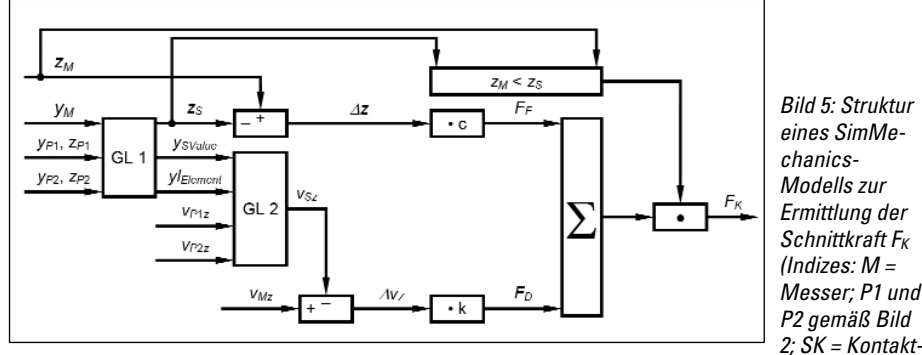

Fig. 5: Structure of a SimMechanics-model for determining the cutting force  $F_K$ (Indexes:  $M$  = knife; P1 and P2 acc. to Fig. 2;  $SK$  = contact point, see Fig. 2; x, y, z = space coordinates)

Element jedoch eine endliche Anzahl von Knoten hat. Die Kontaktkraft wird derart zerlegt, dass die Summe aller Kräfte und Momente gleich ist (*Bild 2*).

Um eine Trennung von zwei Halmelementen zu ermöglichen, müssen sie durch Gelenke verbunden werden (*Bild 4*), die für den hier betrachteten ebenen Schnitt über zwei translatorische und einen rotatorischen Freiheitsgrad verfügen. Ist die Kontaktkraft kleiner als die Schnittkraft, wirkt auf die beiden translatorischen Freiheitsgrade des Gelenkes je eine Feder mit einer hohen Federkonstanten (c =  $10^5$  N/m). Die beiden Freiheitsgrade sind somit im ursprünglichen Zustand nicht wirksam, der Halm biegt sich lediglich durch und die Elemente bleiben miteinander verbunden. Auf den rotatorischen Freiheitsgrad wirken eine Winkelfeder und ein Winkeldämpfer. Ist der Wert der Kontaktkraft größer als der Wert der Schnittkraft, werden alle Feder- und Dämpfungskonstanten des Gelenkes unterhalb des Kontaktpunktes zu null und das Halmelement kann sich frei in der y-z-Ebene bewegen.

*Bild 6* zeigt den zeitlichen Verlauf der bei einem simulierten Schnitt wirkenden Kontaktkraft, der gemäß *Bild 7* in zwei Fälle eingeteilt wird.

Zu Beginn des Schnittes ist die Geschwindigkeitsdifferenz zwischen dem Messer und dem ruhenden Getreidehalm am größten. Die Federkraft hat zu diesem Zeitpunkt kaum einen Einfluss auf den Kontaktkraftverlauf, da ihr Wert aufgrund der geringen Verformungen annähernd null ist. Gemäß Gleichung 2 führt dies dazu, dass der Kontaktkraftverlauf (*Bild 6*) einen Sprung und betragsmäßig ein Maximum aufweist.

punkt, s. Bild 2;  $x, y, z =$ Raumkoordinaten)

Im weiteren Verlauf der Bewegung nimmt die Federkraft zu, während die Dämpferkraft abnimmt.

Gegen Ende des simulierten Schnittprozesses entfernen sich die beiden Stoßpartner voneinander und die Federkraft nimmt aufgrund der Entspannung der Feder ab.

Die zunehmende Geschwindigkeitsdifferenz der beiden Körper führt zu einer Zunahme der Dämpferkraft, die in diesem zweiten Fall (*Bild 7*) eine andere Richtung aufweist als im ersten. Aus diesem Grund ändert sich die Richtung, in der die Kontaktkraft wirkt (Vergrößerung in *Bild 6*). Stehen die Bauteile nicht mehr in Kontakt miteinander, fällt die Kontaktkraft sprunghaft ab.

#### **Zusammenfassung und Ausblick**

Schnittprozesse aus dem Bereich der Erntetechnik können mit Hilfe von Mehrkörpersimulationsprogrammen virtuell nachgebildet werden. Die ermittelten Bewegungsdaten des geschnittenen Halmes können als Eingangsdaten für eine anschließende Partikelströmungsberechnung dienen.

Im nächsten Schritt ist eine messtechnische Validierung des Simulationsmodells für ausgewählte Fälle beabsichtigt. Damit soll erreicht werden, dass der berechnete und der reale Kontaktkraftverlauf übereinstimmen.

Die teilweise erhebli-Rechenzeiten können vermindert werden durch: • verteiltes Rechnen

mit Hilfe von Rechnerclustern,

• Verwendung von Physikmaschinen und

Bild 6: Kontaktkraftverlauf

Fig. 6: Contact force curve over time

• Einsatz eines auf der Theorie der Diskreten-Elemente-Methode (DEM) basierenden Rechnerprogramms.

Mit Hilfe dieser Simulationen sollen künftig der Leistungsbedarf von Landmaschinen und die Partikelströmung virtuell bestimmt und optimiert werden. Somit werden Simulationen aufgrund der Kosten- und Zeitersparnis im Bereich der Landtechnik immer mehr Feldversuche ersetzen.

Bild 7: Zur Erläuterung des Kontaktkraftverlaufes aus Bild 6

Fig. 7: For explanation of the contact force curve in Fig. 6

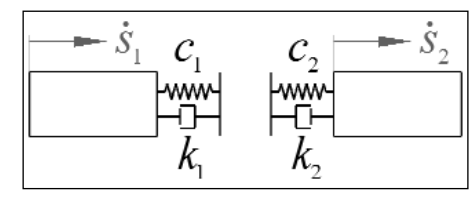

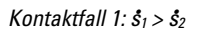

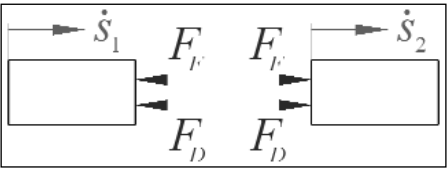

Federkraft  $F_F$ : ↑; Dämpferkraft  $F_D$ : ↓

Kontaktfall 2:  $\bar{s}_1 < \bar{s}_2$ 

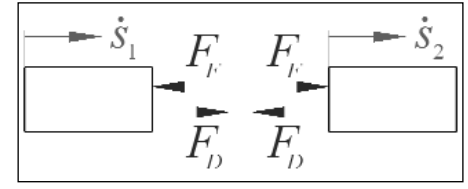

Federkraft  $F_F$ :  $\downarrow$ ; Dämpferkraft  $F_D$ : ↑

### **Literatur**

Bücher sind mit • gezeichnet

- [1] Batos, A.: Modellierung und Simulation eines Schnittprozesses in der Erntetechnik bei Verwendung von Schlegelmähern mit Hilfe eines Mehrkörpersimulationsprogramms. Master Thesis, FMDauto, FH Düsseldorf, 2006
- [2] Dobler, K.: Mehrkomponenten-Schnittkraftmessung mit Quarzkristallaufnehmern beim Mähen von Halmgut. ATM - Messtechnische Praxis (1973), H. 447, S. R 61 – R 69
- [3] Jahr, A., A. Batos und H. Happel: Modellierung eines Strohhalmes in einem Mehrkörpersimulationsprogramm. FMDauto, FH Düsseldorf, 2007, http://fhdd.opus.hbz-nrw.de/volltexte/2007/ 362/pdf/Strohhalm.pdf
- [4] Kämmerer, D.: Der Schneid- und Fördervorgang im Mähdrescherhäcksler. Dissertation, ILF, TU-BS, 2003, ISBN 3-8322-1067-9
- [5] Pietruszka, W. D.: Matlab in der Ingenieurpraxis. B. G. Teubner Verlag, Wiesbaden, 2005
- [6] The MathWorks: SimMechanics. Benutzerhandbuch, http://www.mathworks.com/access/ helpdesk/help/pdf\_doc/physmod/mech/mech.pdf

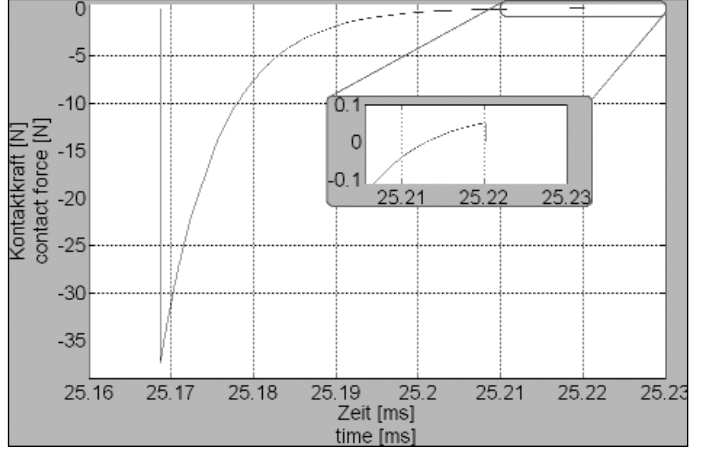

220 63 LANDTECHNIK 4/2008